## **Logbucheintrag Ultimaker 2+** Nummer: \_\_\_\_

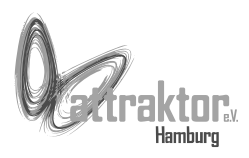

Ja **✓** Nein ✗ n.a. **–**

Am \_\_\_\_\_ **.** \_\_\_\_\_ **.** 2017, von \_\_\_\_\_ **:** \_\_\_\_\_ bis \_\_\_\_\_ **:** \_\_\_\_\_ Uhr.

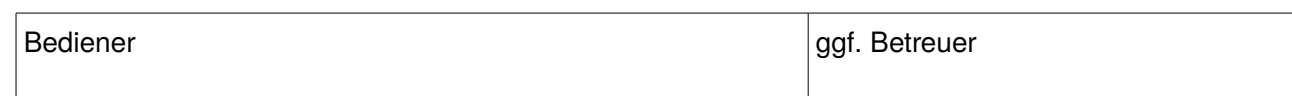

**V O R H**

## Startuhrzeit eingetragen?

**E R**

## Sämtliches Zubehör vorhanden? (Siehe Liste unten. Mängel auf Rückseite notieren.)

Druckraum und Glasplatte sind sauber (keine Reste vom Vorgänger)?

Notizen des Vorgängers gelesen? (Nicht mit Ultimaker 3 verwechseln.)

Drucker ist in einwandfreiem Zustand? Mängel auf Rückseite notieren.

Drucker-PC ist in einwandfreiem Zustand? Mängel auf Rückseite notieren.

PC Desktop ist leer außer *Cura* und Ordnern *Ultimaker Benutzer*, *Ultimaker Wartung*?

Cura funktioniert?

Falls Materialwechsel erforderlich

Gewechselt auf **Example 20** Farbe

Materialwechsel verlief ohne Komplikationen (z.B. Öffnen der Bowden-Röhre)?

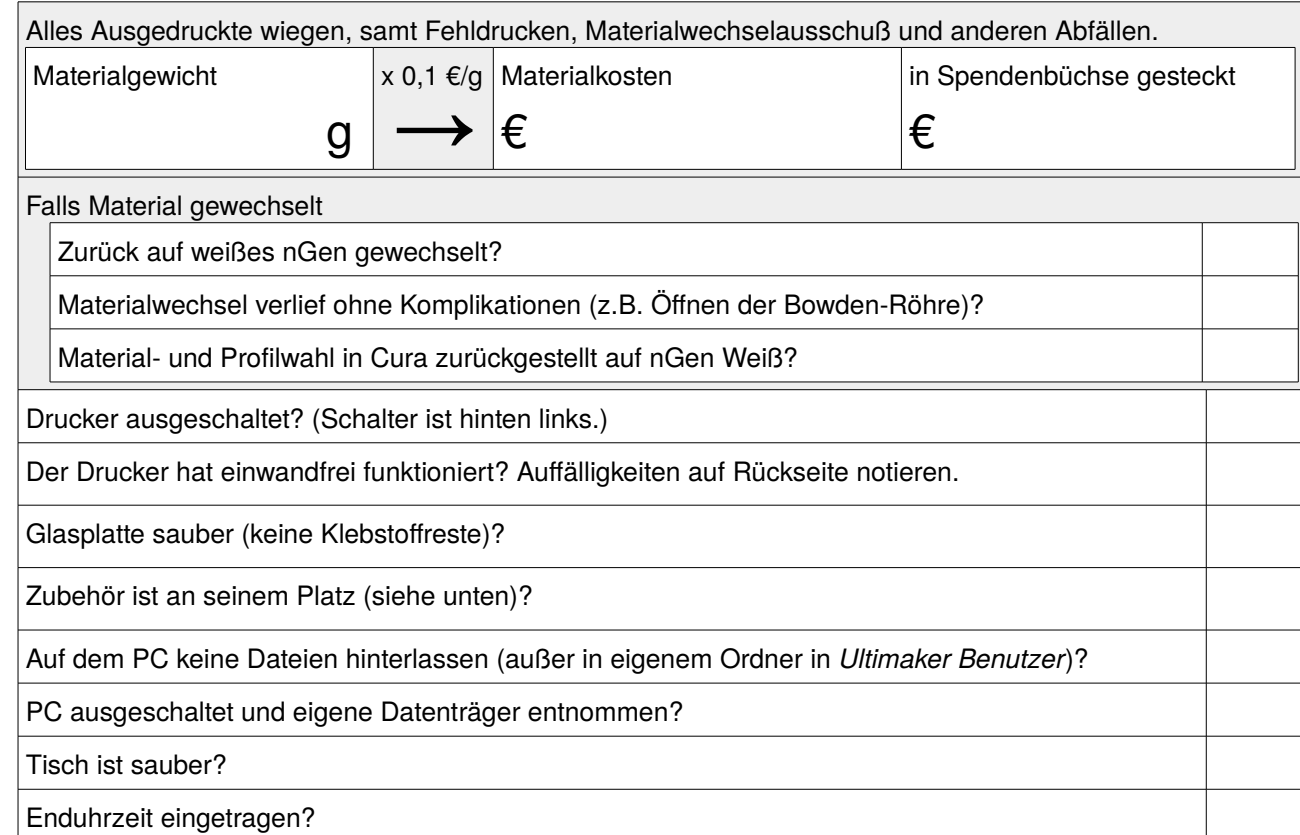

**Zubehör auf dem Tisch:** Waage mit Schale, Kunststoffabfallbehälter, Spendenbüchse **Zubehör in der Schublade:** Pinzette, Kalibrierkarte 0,8 mm, Kalibrierkarte 0,1 mm, SD-Karte mit USB Adapter, Feilenset, Spachtel, Kugelschreiber, Uhu stic Klebestifte (1x groß, 1x klein), Sekundenkleber

**N A C H H E**

**R**